# **Gordo Pilón**

Alberto Sánchez Rodríguez (ITT Sist. Elec.) Fernando Pulido Arias (ITT Sist. Elec.) David Castaño Alonso (ITT Telemática) Miguel Rodríguez Mora (ITT Sist. Teleco.)

#### **Resumen**

Este robot ha sido realizado por cuatro estudiantes de ingieniería técnica de telecomunicaciones de todas las especialidades.

Alberto Sánchez Rodríguez (ITT Sist. Elec.) sanro@eresmas.com

Fernando Pulido Arias (ITT Sist. Elec.) fpulido@iespana.es

David Castaño Alonso (ITT Telemática) davetectel@terra.es

Miguel Rodríguez Mora (ITT Sist. Teleco.) kalania@terra.es

# **1. Introducción**

Tras varias pruebas con varios tipos de materiales, decidimos que la mejor opción era la de crearlo a partir de las piezas de un mecano, ya que tiene mayor maniobrabilidad a la hora de su construccion.

La primera idea era crear un robot para la prueba de rastreadores, pero observams que quizas estábamos desaprovechando las características de los servos, con lo que decidimos utilizar el robot para la prueba de velocistas.

Llegados a este punto, debíamos pensar que utilizar. Decidimos escoger un microcontrolador, el MC68HC11, junto con la tarjeta CT293+, que nos serviria para unir los motores y los sensores.

El sistema de conexioes es relativamente sencillo, conectamos los sensores y los motores a las tarjeta CT293 y con un par de buses unimos el microcontrolador con la tarjeta. Los sensores utilizados son los CNY70 ya que tienen una gran compatibilidad con la tarjeta utilizada. Estos sensores, debemos colocarlos a cierta distancia, ya que en caso contrario, no diferenciaria entre el blanco o el negro con eficacia, a causa de este aspecto, tuvimos que situar las ruedas traseras de tal forma que elevaran un poco la parte delantera, y tambien, otra consecuencia es que hayamos situado un protector a los sensores, para que no le viniera la luz de otra fuente y confundiera desviándo el robot del camino establecido.

Al utilizar los servos como motores, alimentamos a los susodichos con una tension de 9 voltios. Esta tensión es excesiva para las tarjetas, con lo que nos vimos en la obligación de utilizar un rectificador de tension. Asi pues, mientras que a los motores le llegan los 9 v directamente de las baterias, a las tarjetas utilizadas le llegan los 5 voltios necesiarios.

En un principio situamos seis baterias pero observamos con desencanto que solo nos proporcionaban 7.5 voltios, asi que quisimos ir un poco mas alla y apostamos por meterle otras dos baterias para que nos generasen el actual voltaje, los 9 voltios que necesitabamos.

Las baterias utilizadas son pilas de 1.5 voltios recargables, ya que estas nos dan una mayor fiabilidad que otro tipo de baterias. Otro argumeto para usar este tipo de

baterias es que nos aseguran 1.6 amperios, cosa que no conseguimos con ninguna otra bateria.

Finalmente, pensamos que la mayor rapidez la conseguiríamos haciendo el vehículo en un bloque, pero nos equivocamos, ya que a la hora de tomar las curvas, el robot se desplazaba lateralmente, con lo queralentizaba su movimiento, asi que introducimos un segundo bloque, unido al primero con un eje, a modo de camión, para evitar ese desplazamiento lateral y a su vez una mayor velocidad en las curvas.

# **2. Plataforma mecánica usada**

Utilizamos las piezas del mecano como base para realizar el montaje del robot. Usando a su vez las ruedas y utensilios que nos proporcionaba el sistema utilizado.

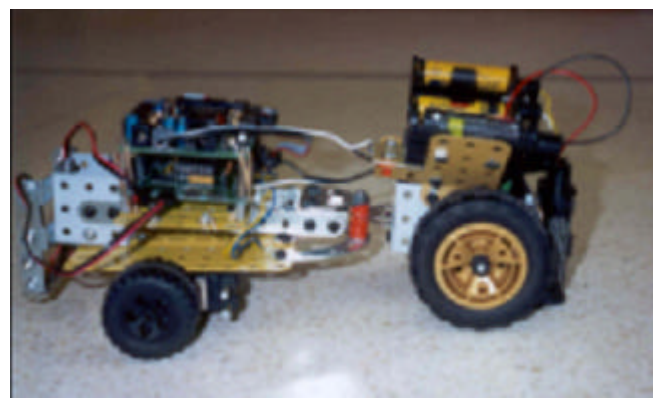

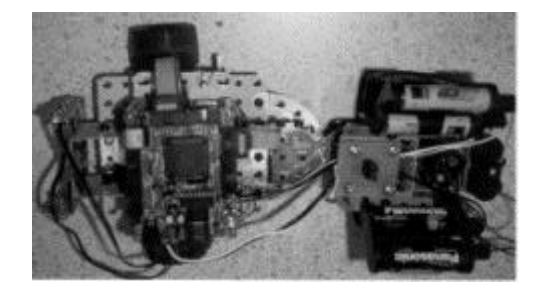

# **3. Arquitectura hardware**

Hay aplicaciones con microbots que necesitan un giro completo de los motores. Ya se ha visto que los servomecanismos tienen un giro de unos 180 grados. Esta limitación viene impuesta por, unos topes mecánicos que limitan el giro a 180 grados, y un circuito electrónico que termina por fijar el giro en 90 grados. Todo esto se puede anular para conseguir el giro completo buscado, pero es un proceso destructivo, es decir no se podrá recuperar la funcionalidad original.

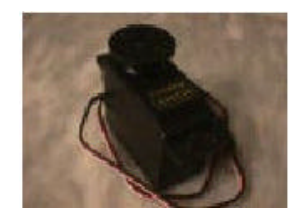

Al quitar los cuatro tornillos posteriores se aprecia un circuito electrónico totalmente integrado. Para poder extraerlo es necesario quitar además el tornillo que une la rueda con el eje del motor. Una vez hecho esto se puede quitar la tapa superior del servomecanismo, dejando al descubierto unos engranajes blancos.

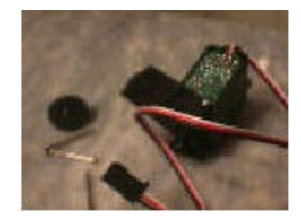

Los engranajes blancos que se pueden apreciar en esta figura forman la caja reductora del servomecanismo. La misión de esta es proporcionar más par (fuerza) de salida en el eje del motor y reducir la velocidad del mismo.

Para quitar el circuito electrónico se tiene que desmontar primero la caja reductora. Con mucho cuidado para no perder las piezas se irán quitando las pequeñas ruedas dentadas blancas. Atención con el pequeño eje situado en las dos ruedas intermedias.

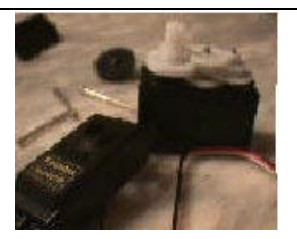

Una vez hecho lo anterior se puede presionar con un destornillador el saliente mecánico que se esconde debajo del engranaje más grande (eje de salida). Se observará como el circuito electrónico sobresale por debajo. Ahora se puede hacer palanca para extraerlo entero. En la figura se aprecia el circuito extraído.

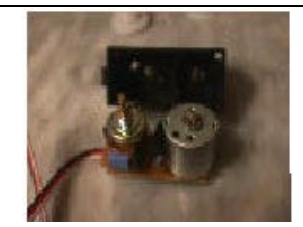

Ha llegado el momento de empezar a transformar el servomecanismo. Hasta ahora el proceso no ha sido destructivo, pero a partir de aquí sí lo será.

Lo primero que hay que hacer es desoldar el motor, será la única parte que se reutilice, el resto no se va a necesitar. El potenciómetro establece junto con el chip la limitación de giro electrónica, al quitar ambos componentes se elimina dicha limitación.

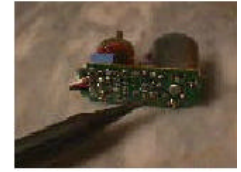

El cable triple que sale del circuito electrónico se puede cortar para utilizarlo en otras aplicaciones. Es muy útil debido al conector triple que tiene en su extremo. Por ejemplo se puede usar para conectar los sensores de infrarrojos a la CT293+. En la figura se observa el circuito totalmente desmontado. El potenciómetro se puede reutilizar en otras aplicaciones, por eso no viene mal guardarlo, nunca se sabe.

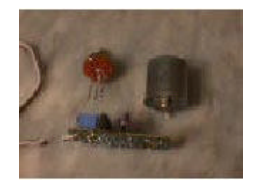

Antes de volver a colocar el motor en su sitio se deben soldar dos cablecillos en sus bornas de alimentación. Se recomienda usar un cable rojo y otro negro, el primero se soldará a la borna positiva (la que tiene el punto rojo) y el segundo a la

negativa

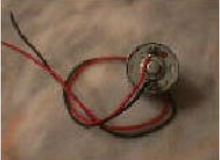

Ahora se elimina la limitación mecánica. Esta consiste en un pequeño saliente situado en el engranaje que forma el eje de salida del servomecanismo. En la figura se puede apreciar dicho engranaje y la situación del saliente. Para cortarlo se pueden emplear unas pinzas, lima, etc... lo importante es no dañar las muescas de la rueda dentada, o peor aún partir el eje. En caso de que esto ocurra se puede intentar pegar con 'Super Glue 3'.

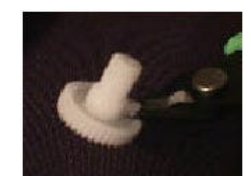

*Conexión de los motores y sensores a la tarjeta:*

Con esta tarjeta podemos conseguir controlar  $\frac{1}{2}$ dos motores y hasta cuatro sensores

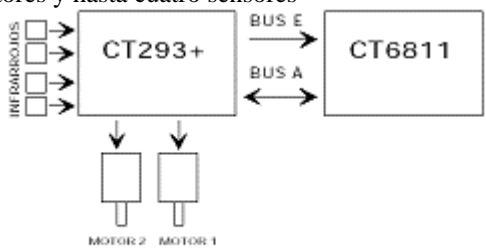

Figura 1: Utilización de la tarjeta CT293+ como soporte de un Microbot.

#### *Conexión de los motores*

La conexión de los motores a la tarjeta se realiza a través de las clemas dobles llamadas 'motor\_1' y 'motor\_2'. Estas clemas estan situadas en el centro de la parte inferior de la tarjeta.

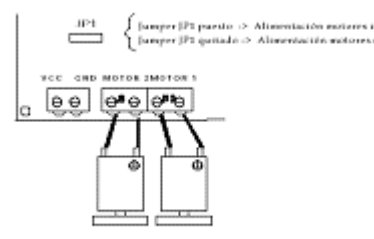

Figura 3.1.1. Esquema de conexión de los motores

*Conexión de los sensores:*

Utilizamos los sensores CNY70, cuya compatibilidad con la tarjeta usada es bastante buena. Cada sensor, incorpora un emisor y un receptor en el mismo encapsulado

Estos infrarrojos son de corta distancia, son capaces de distinguir el negro de otro color mientras la distancia del infrarrojo no supere unos poco centímetros.

A la izquierda de la tarjeta CT293+ están situados cuatro conectores acodados de tres pines donde debemos conectar los sensores de infrarrojos.

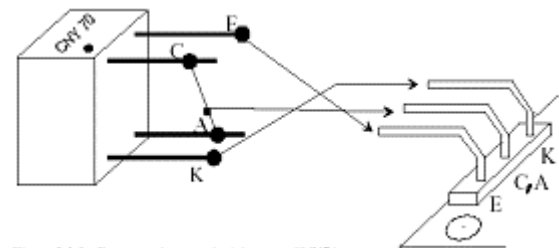

Figura 3.3.2. Esquema de montaje del sensor CNY70.

Debemos quitar el jumper 1 debido a que asi, la alimentación de los motores es externa, y asi, podemos utilizar la misma fuente de tension para motores y las tarjetas, eso si, utilizando el rectificador de tension para evitar la destrucción de las tarjetas.

### **4. Software y estrategias de control**

Tenemos que realizar un programa que permita a un microbot seguir una línea negra. Se considera que el microbot tiene dos sensores de infrarrojos y que dispone de dos motores independientes.

Se supone que los dos sensores van a ir por el interior de la línea negra. De tal forma que cuando uno se salga de ella se tiene que corregir la dirección para volver a llevarlo dentro. Este algoritmo hace que el microbot siga dicha línea.

Siguiendo con la teoría, cuando el sensor izquierdo se salga de la línea hay que hacer que el microbot gire a la derecha, cuando se salga el sensor derecho el microbot tiene que girar hacia la izquierda.

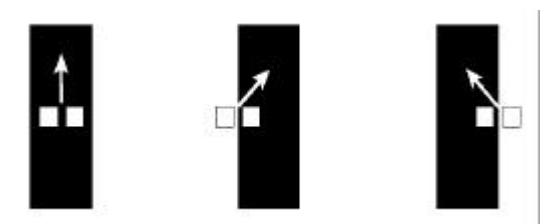

El programa utilizadopara que el microbot siga el borde de la línea negra es el siguiente:

# $ORG$ \$0

programa para la RAM interna

### LDX #\$1000

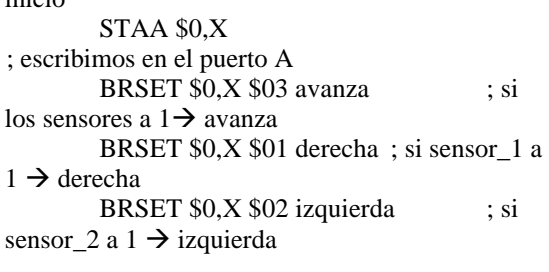

#### derecha

inicio

LDAA #\$58 ; configuro motores para girar

BRA inicio ; a la derecha

izquierda LDAA #\$78 ; configuro motores para girar BRA inicio ; a la izquierda avanza LDAA #\$18 ;configuro motores para avanzar BRA inicio

END

# **5. Características físicas y eléctricas más relevantes**

Gordo Pilon tiene unas dimensiones de: 29 cm de largo, 16,5 de ancho y una altura de 11 cm. De sus 29 cm aproximadamente 12 cm pertenecen al modulo trasero, en el que se encuentran las pilas, y el resto, unos 17 cm al modulo frontal, donde se encuentran las tarjetas y los servos.

Se encuentra alimentado por 8 pilas recargables de NiMH de 1,2 voltios cada una que nos proporciona un voltaje total de 9,6 voltios y 1600 mAh, con lo que nos aseguramos una alimentación optima para los servos y las tarjetas. Ya que las tarjetas necesitan una alimentación de 5 v lo mas estables posibles, decidimos unas el 7805, ya que al alimentarlo con un voltaje superior a 7 voltios(nosotros lo alimentamos con 9,6) nos da una salida estable de 5 voltios, y así no hacia falta usar una batería aparte para la tarjeta. En cuanto a la alimentación de los servos, el valor nominal era de 7,2 voltios, pero decidimos arriesgarnos a meter 9,6 para conseguir una mayor velocidad y asi ser mas competitivos.

### **6. Agradecimientos**

Queremos agradecer a la universidad de Alcalá por habernos dejado la disponibilidad de sus instalaciones paraprobar elmicrobot, así como a toda aquella gente que nos ha apoyado en este proyecto

### **Referencias**

www.microbotica.com

manual de la tarjeta CT293 manual del microcontrolador MC68HC11